# Class 4 Spanner

**Elements of Databases** 

Sept 17, 2021

### **Announcements**

#### Preparing for Midterm 1:

- End-of-chapter exercises (requires Sakila sample database)
- Practice SQL on <u>Hacker Rank</u>
- Practice SQL on <u>Leetcode</u>

#### On the horizon:

- BigQuery starting next week (no setup needed)
- Review session for Midterm 1 (week of the 4th)

# Instapoll on your Spanner setup

https://github.com/cs327e-fall2021/snippets/wiki/Spanner-Setup-Guide

- 1. Connect to the span database you created during the setup (either from UI or spanner-cli).
- 2. Run this query: SELECT count(\*) FROM information schema.tables;
- 3. How many tables are in the output?

## A World without Transactions

Time

|                | Client 1                                                                    | Client 2                                                          |
|----------------|-----------------------------------------------------------------------------|-------------------------------------------------------------------|
| t <sub>o</sub> | <pre>UPDATE account SET balance = balance - 100 WHERE name = 'Alice';</pre> |                                                                   |
| t <sub>1</sub> |                                                                             | SELECT name, balance FROM account WHERE name IN ('Alice', 'Bob'); |
| t <sub>2</sub> | <pre>UPDATE account SET balance = balance + 100 WHERE name = 'Bob';</pre>   |                                                                   |

## A World without Transactions

Time

|                | Client 1                                                               | Client 2                                                               |
|----------------|------------------------------------------------------------------------|------------------------------------------------------------------------|
| t <sub>o</sub> | <pre>UPDATE playlist SET count = count + 1 WHERE user = 'Alice';</pre> | <pre>UPDATE playlist SET count = count + 1 WHERE user = 'Alice';</pre> |
| t <sub>1</sub> | SELECT count FROM playlist WHERE user = 'Alice';                       | SELECT count FROM playlist WHERE user = 'Alice';                       |

### **Transaction Guarantees**

- Atomicity
- Consistency
- Isolation
- Durability

### **Transaction Blocks**

```
BEGIN TRANSACTION;
  {some SQL statement 1}
  {some SQL statement 2}
  {some SQL statement n}
COMMIT;
```

```
BEGIN TRANSACTION;
  {some SQL statement 1}
  {some SQL statement 2}
  {some SQL statement n}
ROLLBACK;
```

#### **Database Indexes**

- Critical for many databases
- At least one index per table
- DBA analyzes workload and chooses which indexes to create (no easy answers)
- Creating indexes can be an expensive operation
- They work "behind the scenes"
- Query optimizer decides which indexes to use during execution

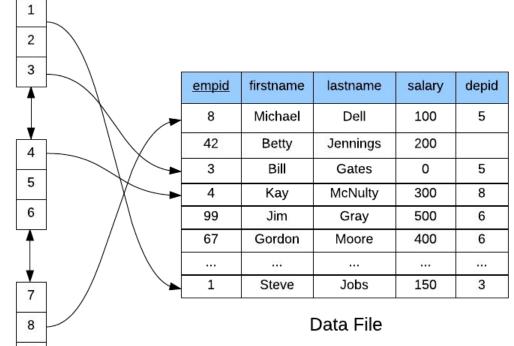

Index File

9

CREATE INDEX empid\_idx ON
 Employee(empid);
CREATE INDEX empid\_idx ON
 Employee(empid, salary);

#### **B-Trees**

- Standard index implementation in relational databases
- Designed to speed up lookups and range queries
- One tree node maps to one disk page
- Nodes store index entries
- Index entry = (key, ref)
- Branching factor 100+
- Height is O(log n)
- Search speed ≈ height of tree

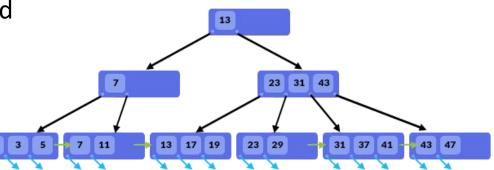

# **Spanner Overview**

- Distributed database system:
  - 1 Spanner instance == 1...1000's nodes
- Regional and multi-regional configurations
- Implements relational model
- Standard SQL (+ table hierarchies)
- Implements ACID transactions
- <u>TrueTime</u> assigns globally consistent time
- Compute and storage are decoupled
- Data is split based based on load and volume
- Dynamic split assignments to nodes
- Massive scale (PBs, 1000+ nodes)
- Higher latency per QPS than MySQL, etc.

#### **Spanner Instance**

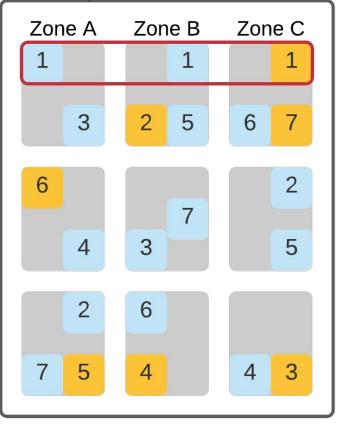

# Spanner Code Lab

- Clone <u>snippets</u> repo
- Open <u>spanner notebook</u>
- Create shopify database
- Populate shopify tables
- Run transactions
- Create foreign key
- Create index

### Practice Problem 1

Debug this query and create an index to try to speed up its runtime.

```
SELECT *, c.title
WHERE c.title = 'Productivity'
FROM categories c JOIN apps categories
ON c.id = category id
AND reviews count >= 50
AND rating >= 4.0
JOIN apps ON id = app id;
```

### Practice Problem 2

 Write a query that returns all records in pricing\_plans whose app\_id values don't exist in the table apps.id.

2. If the above query returns NULL, create a Foreign Key on pricing plans.app id which references apps.id.

# Project 3

http://www.cs.utexas.edu/~scohen/projects/Project3.pdf